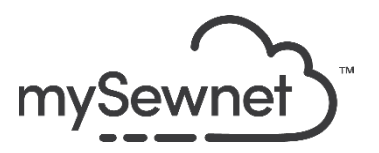

## **mySewnet™ Software Newsletter – December 2023**

Janie Lantz

## **Holiday Greetings Wreath**

Welcome to the mySewnet™ Embroidery Software Newsletter for December, 2023.

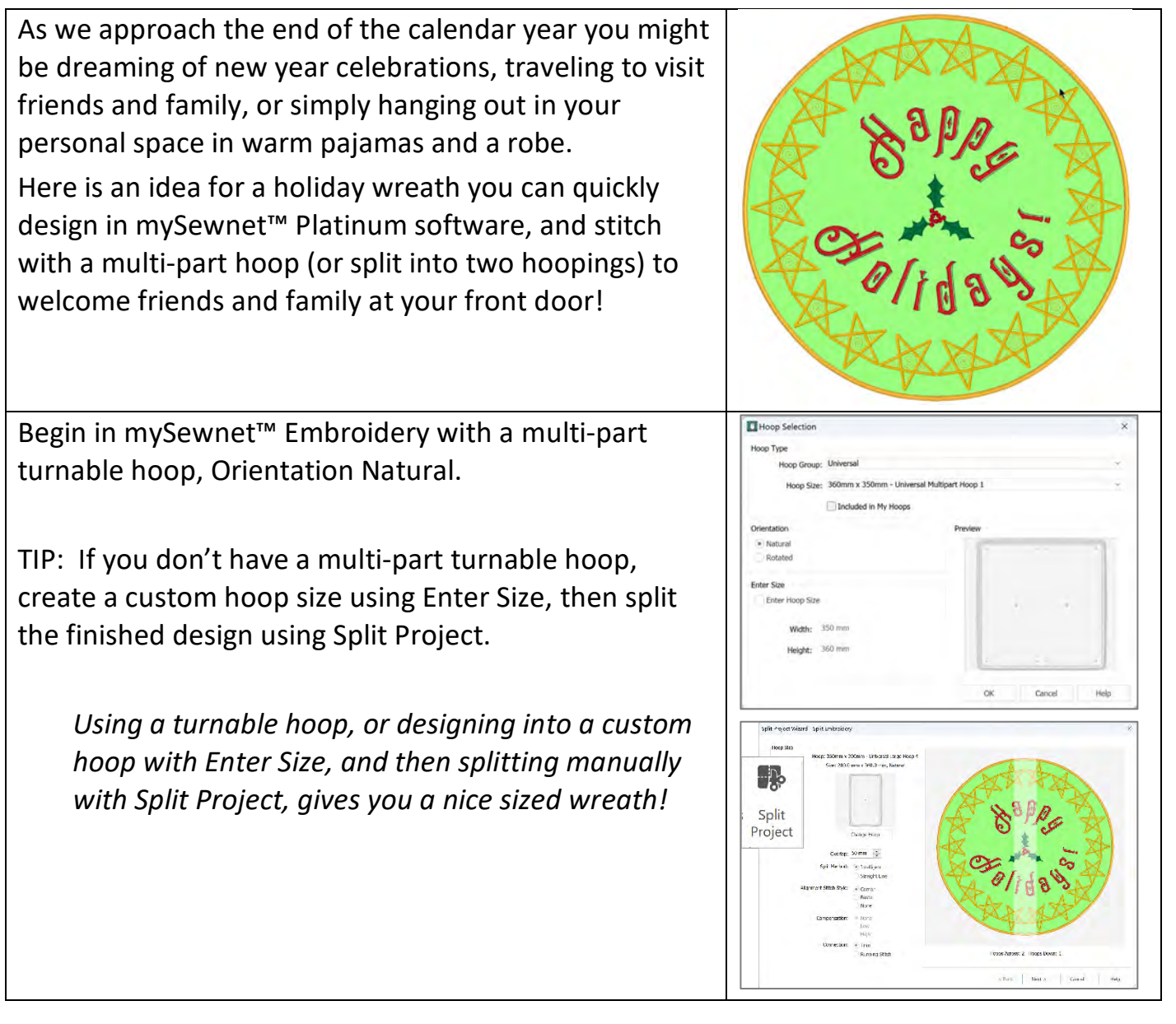

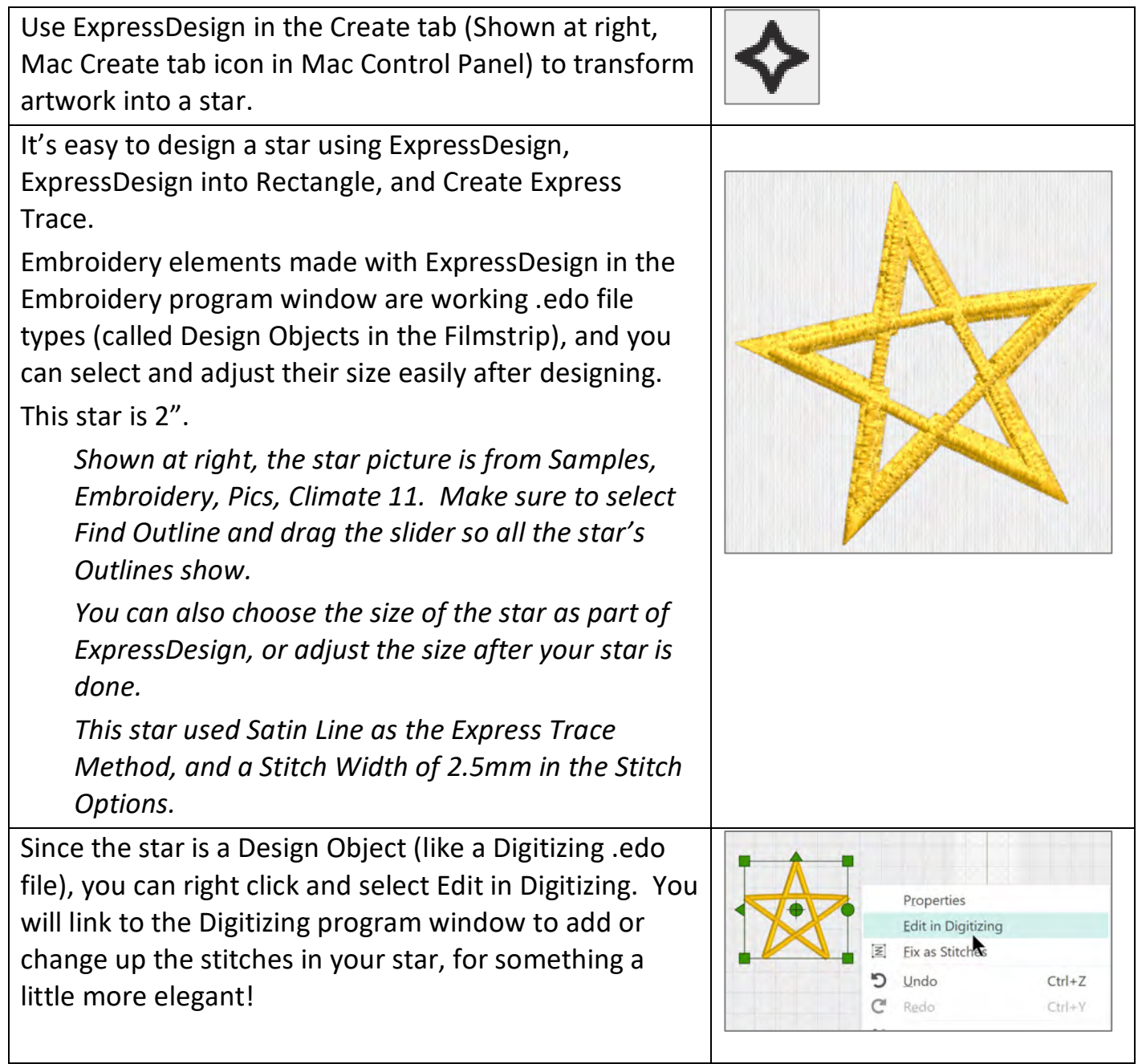

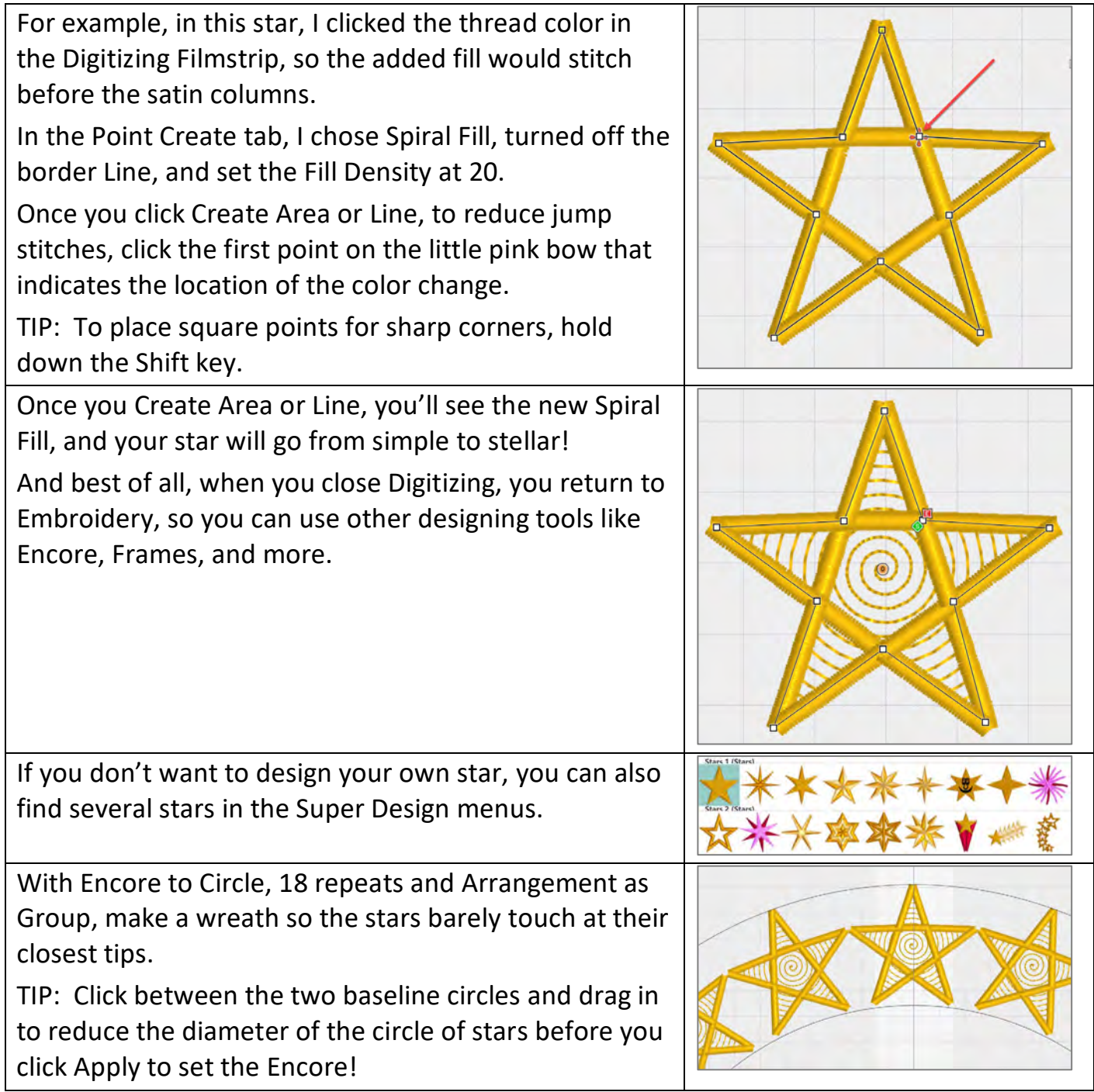

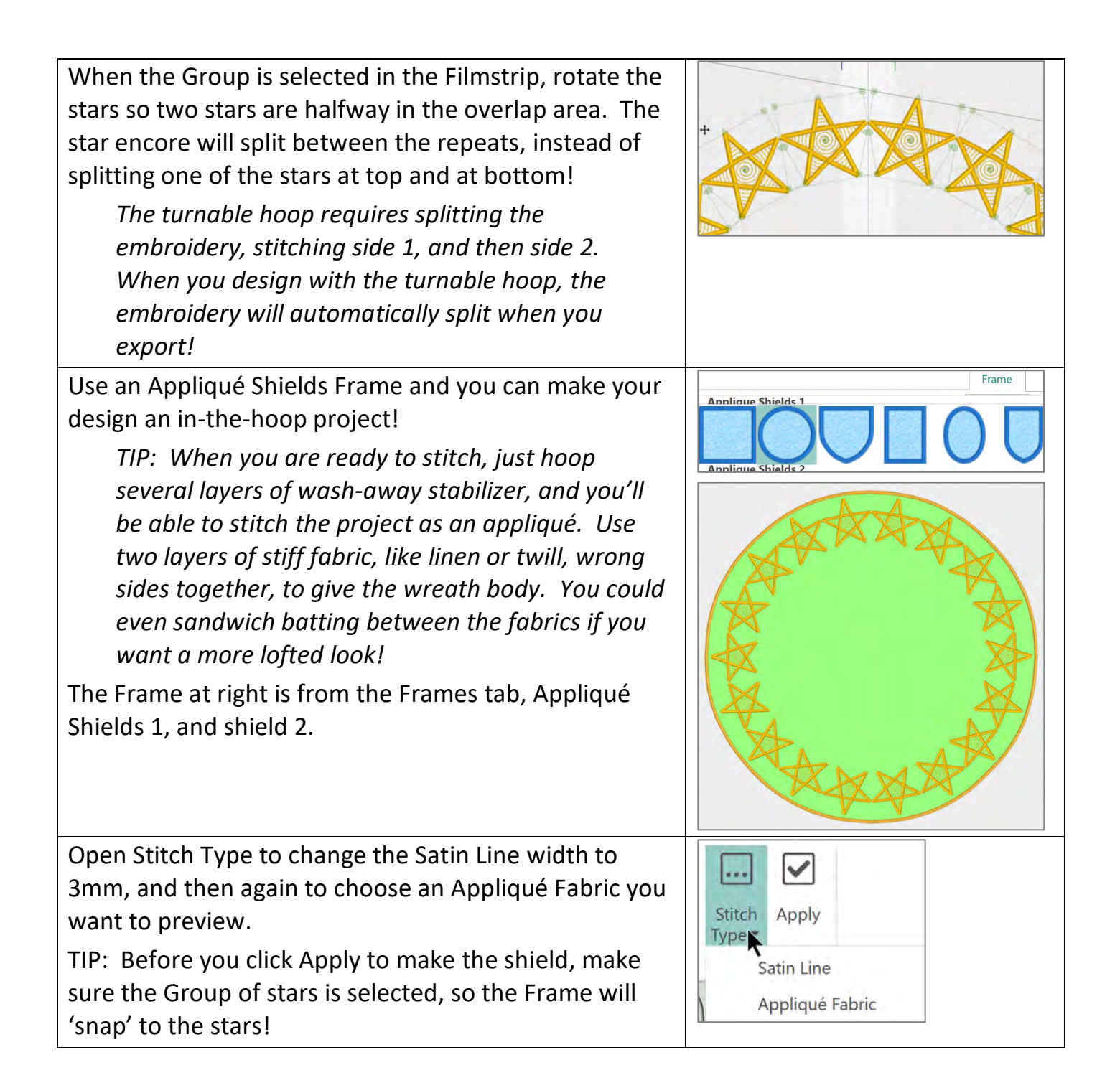

Add a sentiment in the center to fit your holiday! *Settings for Lettering as shown: Category: Wild West Font: Rosemary 2C 45-120mm, Size: 55 mm, Gap: 15 Width: 100%, Height: 100% Line type: Full Circle*

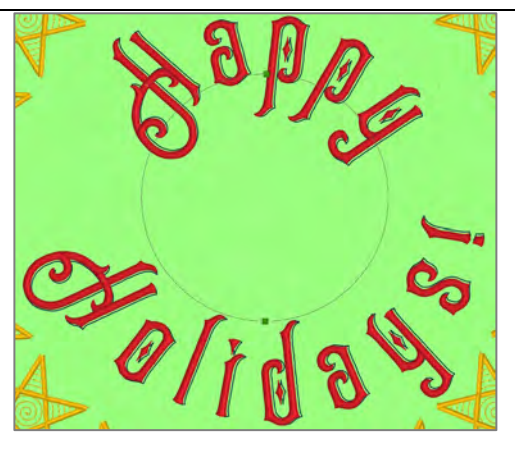

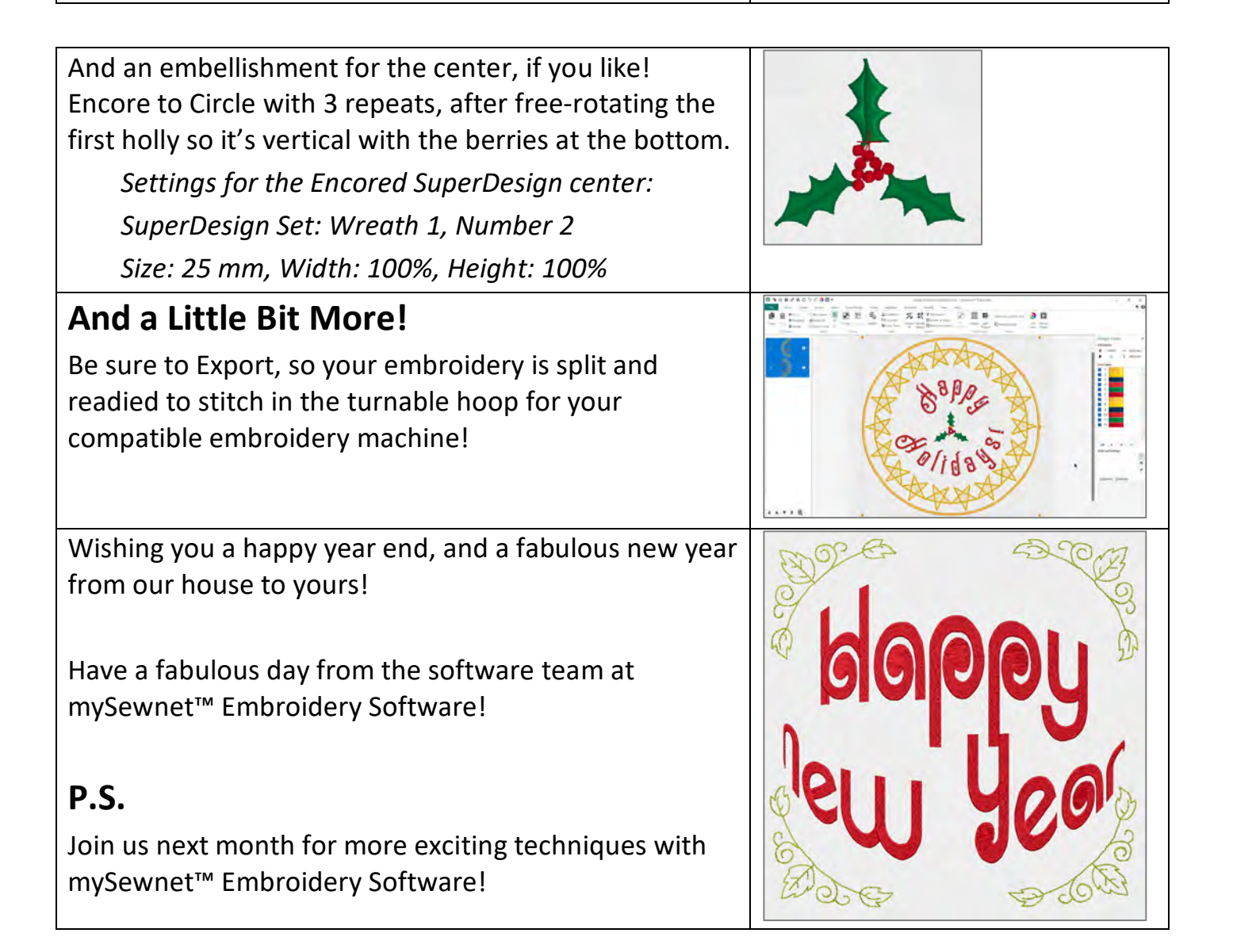